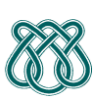

**UNIVERSIDADE DE SÃO PAULO - ICMC** Departamento de Ciências de Computação **SCC 206 – Introdução a Compilação - 1° Sem /2010** PROFa: Sandra Aluisio WIKI: http://wiki.icmc.usp.br/index.php/SCC-206

# **Trabalho Prático 4 -- Entrega: 6/7 na sala da professora**

Implementar a geração de código para Pascal simplificado mais ALGUMAS extensões dos grupos (citadas abaixo), usando a versão mais atual das instruções da MEPA, dada em sala de aula.

## Extensões a serem implementadas: **FOR, CASE, REPEAT, função, definição de constante e definição de tipos.**

Testar a geração de código com a bateria de programas usados no livro texto do Kowaltowski:

- Fig. 8.4, Fig 8.5, Fig 8.9, Fig 8.11, Fig 8.13, Fig 8.15, Fig 8.21 e, para os que têm funções a Fig 7.9. Alguns destes estão abaixo
- Incluam exemplos das extensões que são comandos FOR, REPEAT e CASE e a função, além de definição de tipo e de constante, para os respectivos grupos.
- Só trabalhem com variáveis SIMPLES, assim os grupos não precisam gerar código para variáveis indexadas nem campos de Record, nem incluir os tipos: real, char, string, Record, array, enumerado.
- Gerar código dos programas acima usando a versão mais atual da MEPA, pois algumas soluções são de versões modificadas.

Não faremos a interpretação do código. Cuidado: a versão da MEPA a ser usada não inclui:

• Rótulos e Comandos de DESVIO; Passagem de procedimento e função como parâmetro; passagem por nome (corresponde a uma função sem parâmetro); Blocos com declarações locais

Assim, RTPR é a que está nos slides do curso, pg 62:

RTPR k.n (MODIFICADA)  $D[k] := M[s]$  $i := M[s-1]$  $s := s - (n+2)$  remove os n par

- **Forma de Entrega:**
- Programa fonte, arquivos de teste e arquivo de saída da geração: impressos. O relatório deve ser bem documentado e escrito.
- Código executável e instruções de como rodar: CD.

#### **FIG 8.4**

program ex1; var n,k: integer; f1,f2,f3: integer; begin read(n); f1:=0;  $f2:=1$ ;  $k:=1$ ; while  $k \le n$  do begin  $f3:= f1 + f2$ ; f1 := $f2$ ;  $f2$  :=  $f3$ ;  $k := k + 1$ end; write(n,f1) end.

# **FIG 8.5**

program ex2; var x, y: integer; procedure p; var z: integer; begin  $z := x$ ;  $x := x - 1$ ; if  $z > 1$  then  $p$ else  $y := 1$ ;  $y := y * z$ end; begin read(x); p; write(x,y) end.

#### **FIG 8.13**

```
program exemplo9;
var x,y: integer;
procedure p (t:integer);
var z: integer;
begin 
   if t > 1 then p(t-1)else y := 1z := y;
   y := z * tend;
Begin
   read(x); 
  p(x); write(x,y)End.
```
## **FIG 8.15**

```
program exemplo;
var x, y: integer;
procedure p (var s: integer);
var z: integer;
Begin
   if s = 1 then y := 1 else begin 
                 z := s - 1; p(z); y := y * send 
End;
Begin
   x := 4;
   p(x);
   write(x,y)
End.
```
# **FIG 8.21**

```
Program ex10;
Var k: integer;
Procedure p(n: integer; var g: integer);
Var h: integer;
Begin
If n < 2 then g := g + nelse begin 
          h:=g; p(n-1, h); g :=h; p(n-2, g);
       end;
Write(n,g)
End;
Begin 
k := 0; p(3,k)end.
```
# **FIG 7.9**

```
Programa ex5;
Var m:integer;
Function f(n:integer; var k: integer):integer;
Var p,q: integer;
Begin
   if n < 2 then
          begin 
                 f := n; k := 0end 
   else begin 
                 f := f(n-1,p) + f(n-2,q); k := p + q + 1end;
   write(n,k)
End;
begin write(f(3,m),m) end.
```